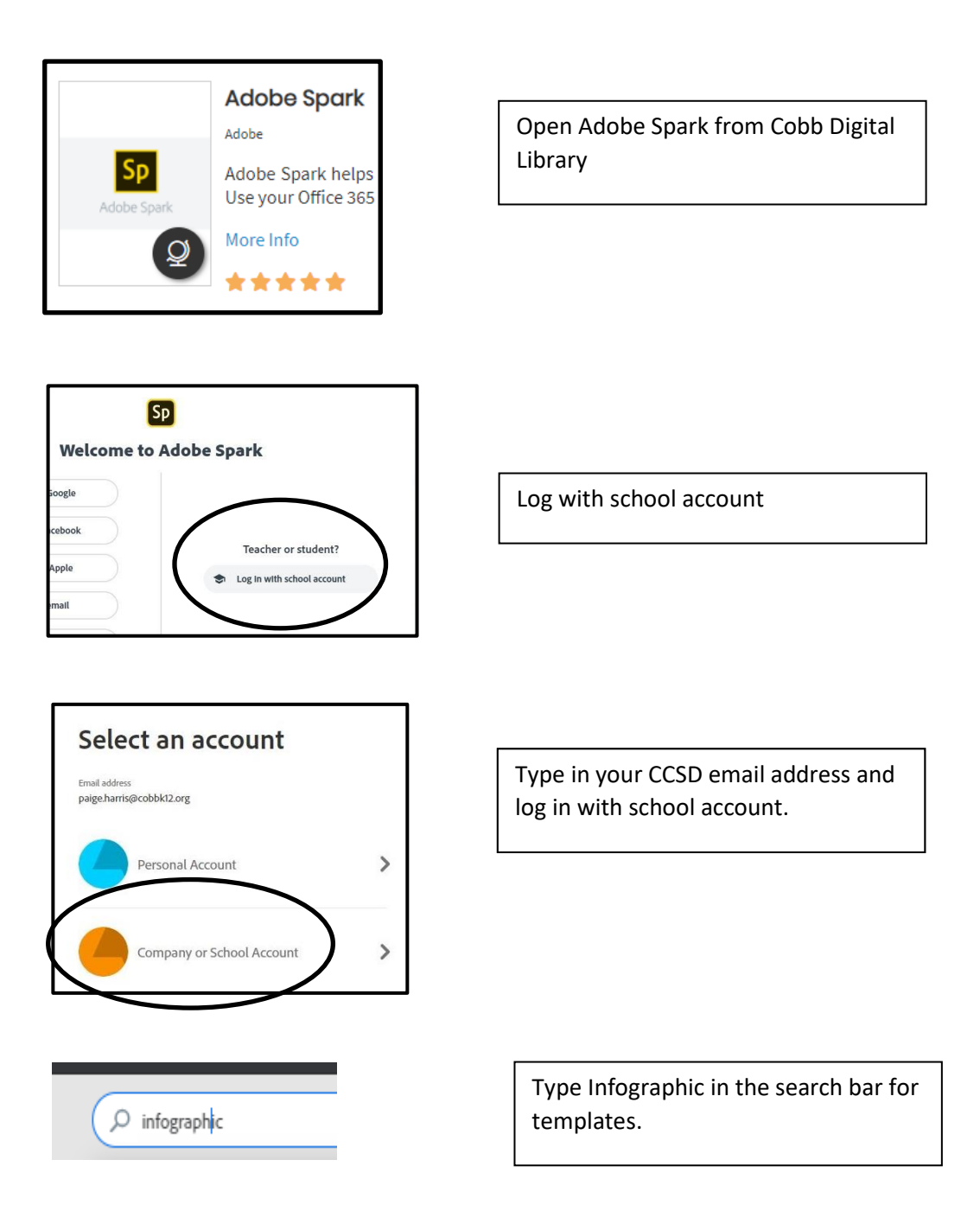

Infographic directions can be found at:

[Free Infographic Maker: Create Your Own](https://spark.adobe.com/make/infographic-maker/)  [Infographic Online | Adobe Spark](https://spark.adobe.com/make/infographic-maker/)